# **CUDA C Basics**

**Supercomputing 2010 Tutorial**

**Cyril Zeller, NVIDIA Corporation**

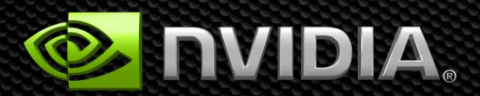

### **Outline**

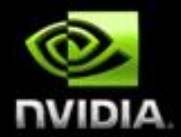

- **GPU Memory Management**
- **Code Execution on the GPU**
- **Coordinating CPU and GPU Execution**  $\bullet$
- **Development Resources**
	- **See the Programming Guide for the full API**
	- **See the Getting Started Guide for installation and compilation instructions**
	- **Both guides are available at**   $\bullet$ **[http://developer.nvidia.com/object/cuda\\_downloads.html](http://developer.nvidia.com/object/cuda_downloads.html)**

# **GPU Memory Management**

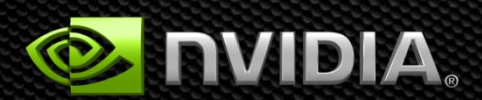

### **Memory Spaces**

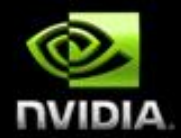

#### **CPU and GPU have separate memory spaces**

- **Data is moved across PCIe bus**
- **Use functions to allocate/set/copy memory on GPU**
	- **Very similar to corresponding C functions**

#### **Pointers are just addresses**

- **Can't tell from the pointer value whether the address is on CPU or GPU**
- **Must exercise care when dereferencing:**
	- **Dereferencing CPU pointer in code that executes on the GPU will likely crash**
	- **Dereferencing GPU pointer in code that executes on the CPU will likely crash**

### **GPU Memory Allocation / Release**

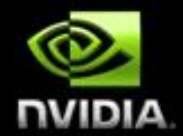

#### **Host (CPU) manages device (GPU) memory:**

- **cudaMalloc(void\*\* pointer, size\_t nbytes)**  $\bullet$
- **cudaMemset(void\* pointer, int value, size\_t count)**  $\bullet$
- **cudaFree(void\* pointer)**

```
int n = 1024;
int nbytes = 1024 * sizeof(int);
int* d_a = 0;
cudaMalloc((void**)&d_a, nbytes);
cudaMemset(d_a, 0, nbytes);
cudaFree(d_a);
```
### **Data Copies**

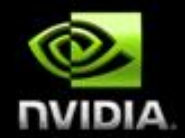

#### **cudaMemcpy(void \*dst, void \*src, size\_t nbytes, enum cudaMemcpyKind direction);**

- **Returns after the copy is complete**  $\bullet$
- **Blocks CPU thread until all bytes have been copied**  $\bullet$
- **Doesn't start copying until previous CUDA calls complete**  $\bullet$
- **enum cudaMemcpyKind**
	- **cudaMemcpyHostToDevice**
	- **cudaMemcpyDeviceToHost**
	- **cudaMemcpyDeviceToDevice**
- **Non-blocking memory copies are provided**

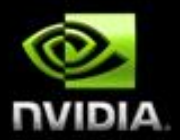

- **Allocate CPU memory for** *n* **integers**  $\bullet$
- **Allocate GPU memory for** *n* **integers**  $\bullet$
- **Initialize GPU memory to 0s**  $\bullet$
- **Copy from GPU to CPU**
- **Print the values** $\bullet$

**…**

```
#include <stdio.h>
int main() {
    int dimx = 16;
    int num_bytes = dimx * sizeof(int);
    int *d_a = 0, *h_a = 0; // device and host pointers
```
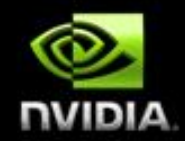

**…**

```
#include <stdio.h>
int main() {
   int dimx = 16;
   int num bytes = dimx * sizeof(int);int *d_a = 0, *h_a = 0; // device and host pointers
   h_a = (int*) malloc(num bytes);
   cudaMalloc((void**)&d_a, num_bytes);
   if (0 == h a || 0 == d a)printf("couldn't allocate memory\n");
        return 1;
    }
```
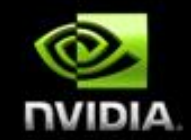

**…**

```
#include <stdio.h>
int main() {
   int dimx = 16;
   int num_bytes = dimx * sizeof(int);
    int *d_a = 0, *h_a = 0; // device and host pointers
   h_a = (int*) malloc(num bytes);
   cudaMalloc((void**)&d_a, num_bytes);
   if (0 == h a || 0 == d a)printf("couldn't allocate memory\n");
       return 1;
    }
    cudaMemset(d_a, 0, num_bytes);
    cudaMemcpy(h_a, d_a, num_bytes, cudaMemcpyDeviceToHost);
```
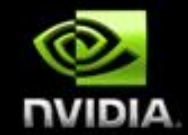

**}**

```
#include <stdio.h>
int main() {
    int dimx = 16;
    int num_bytes = dimx * sizeof(int);
    int *d_a = 0, *h_a = 0; // device and host pointers
   h_a = (int*) malloc(num bytes);
    cudaMalloc((void**)&d_a, num_bytes);
    if (0 == h a || 0 == d a)printf("couldn't allocate memory\n");
        return 1;
    }
    cudaMemset(d_a, 0, num_bytes );
    cudaMemcpy(h_a, d_a, num_bytes, cudaMemcpyDeviceToHost);
    for (int i= 0; i < dimx; i++)
        print(f("%d\nu", h a[i]);free(h_a);
    cudaFree(d_a);
    return 0;
```
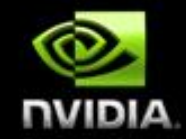

### **Code Execution on the GPU**

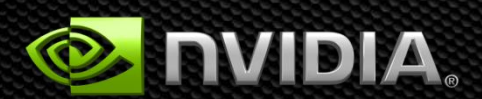

### **CUDA Programming Model**

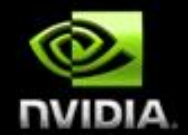

**Parallel code (kernel) is launched and executed on a device by many threads**

- **Threads are grouped into thread blocks**
- **Parallel code is written for a thread**
	- **Each thread is free to execute a unique code path**  $\bullet$
	- **Built-in variables for thread ID and block ID** $\bullet$

### **Thread Hierarchy**

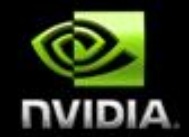

**Threads launched for a parallel section are partitioned into thread blocks**

- **Grid = all blocks for a given launch**  $\bullet$
- **A thread block is a group of threads that can:**
	- **Synchronize their execution**
	- **Communicate via shared memory** $\bullet$

### **IDs and Dimensions**

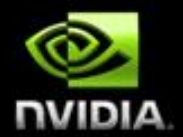

### **Threads:**

**3D IDs, unique within a block**

#### **Blocks:**

- **2D IDs, unique within a grid**
- **Dimensions set at launch time**  $\bullet$ 
	- **Can be unique for each grid**

### **Built-in variables:**

- **threadIdx**
- **blockIdx**
- **blockDim**
- **gridDim**

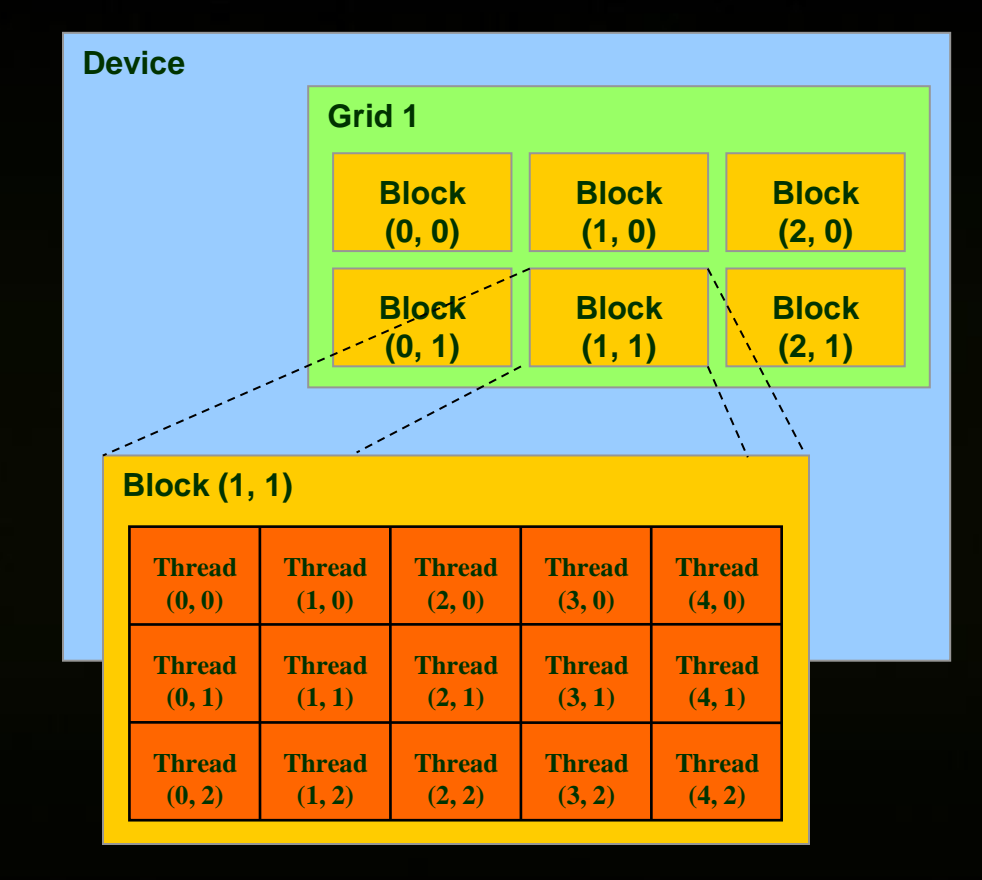

### **Code Executed on the GPU**

#### **C function with some restrictions:**

- **Can only dereference pointers to GPU memory**
- **No static variables**
- **No variable number of arguments**
- **Some additional restrictions for older GPUs**

#### **The function must be declared with a qualifier:**

- **\_\_global\_\_: Called from CPU (kernel launch)**
- **Cannot be called from GPU**
- **Must return void**
- **\_\_device\_\_: Called from other \_\_global\_\_ and \_\_device\_\_ functions**
- **Cannot be called from CPU**
	- **\_\_host\_\_ : can be executed by CPU**
		- **\_\_host\_\_ and \_\_device\_\_ qualifiers can be combined**

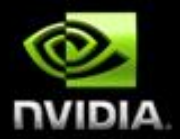

- **Build on code walkthrough 1**
- **Write a kernel to initialize an array of integers**  $\bullet$
- **Copy the result back to CPU**  $\bullet$
- **Print the values**

### **Kernel Code (Executed on the GPU)**

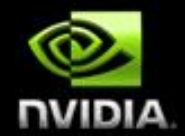

```
__global__ void kernel(int* a)
```
**{**

**}**

```
int idx = blockIdx.x * blockDim.x + threadIdx.x;
a[idx] = 7;
```
### **Launching Kernels**

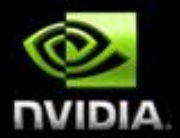

#### **Launch parameters:**

- **Grid dimensions (up to 2D), dim3 type**
- **Thread block dimensions (up to 3D), dim3 type**  $\bullet$
- **Other optional parameters (0 by default):** O
	- **Shared memory allocation (number of bytes per block) for** *shared* **array declared without size**
	- **Stream ID**

```
dim3 grid(16, 16);
dim3 block(16,16);
kernel<<<grid, block, 0, 0>>>(...);
kernel<<<32, 512>>>(...);
```
**}**

#### **#include <stdio.h> \_\_global\_\_ void kernel(int\* a) { int idx = blockIdx.x \* blockDim.x + threadIdx.x; a[idx] = 7; }**

```
int main() {
    int dimx = 16, num_bytes = dimx*sizeof(int);
    int *d_a = 0, *h_a = 0; // device and host pointers
    h_a = (int*)malloc(num_bytes);
    cudaMalloc((void**)&d_a, num_bytes);
    if (0 == h_a || 0 == d_a) {
        printf("couldn't allocate memory\n");
        return 1;
    }
    cudaMemset(d_a, 0, num_bytes);
    dim3 grid, block;
    block x = 4;grid.x = dimx / block.x;
    kernel<<<grid, block>>>(d a);
    cudaMemcpy(h_a, d_a, num_bytes, cudaMemcpyDeviceToHost);
    for(int i = 0; i < dimx; i++)
        print(f("%d\nu", h a[i]);free(h_a);
    cudaFree(d_a);
    return 0;
```
### **Kernel Variations and Output**

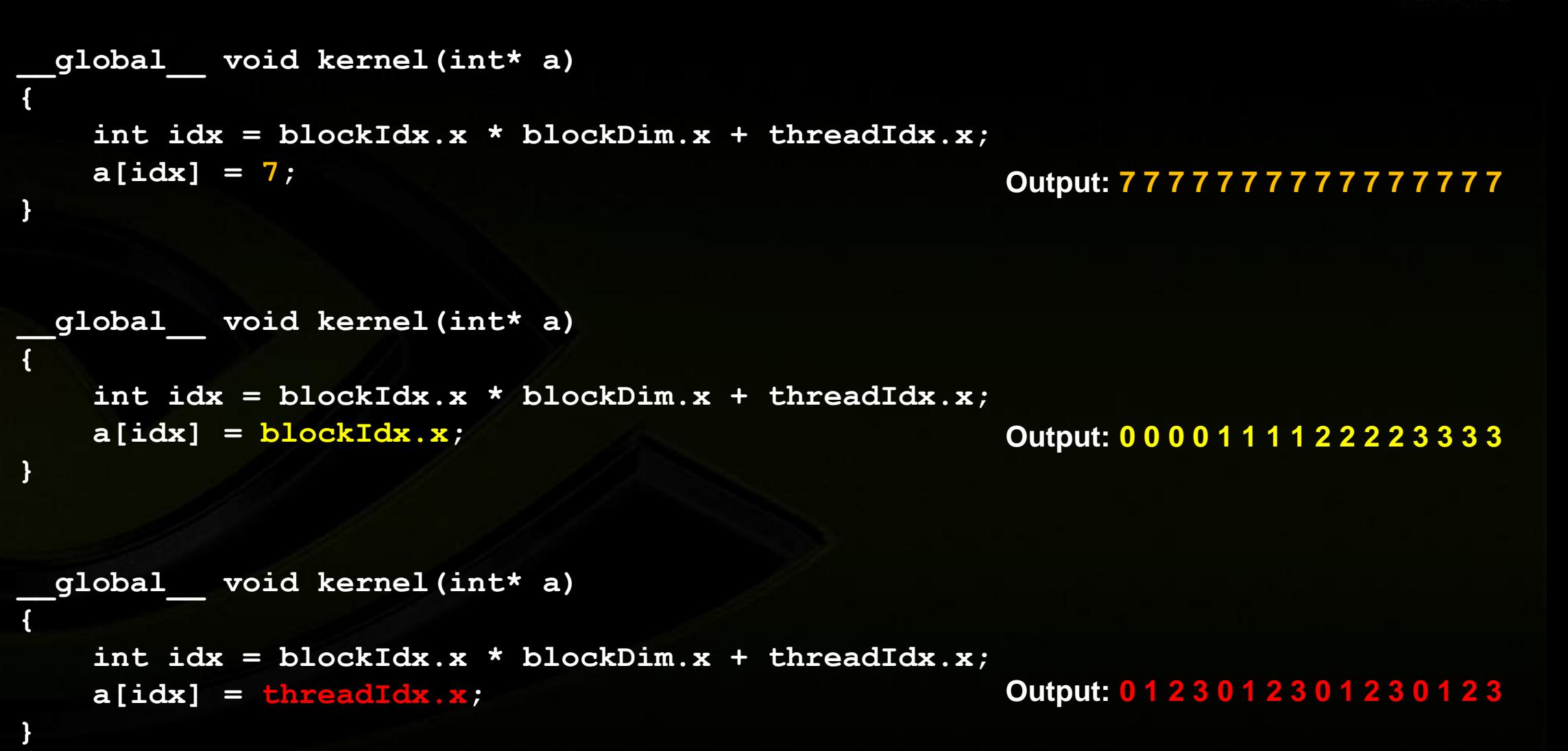

**NVIDIA** 

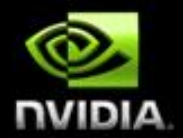

- **Build on code walkthrough 2**
- **Write a kernel to increment a two-dimensional array of integers**  $\bullet$
- **Copy the result back to CPU**  $\bullet$
- **Print the values**

**{**

**}**

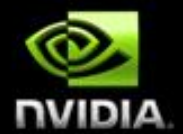

```
__global__ void kernel(int* a, int dimx, int dimy)
  int ix = blockIdx.x * blockDim.x + threadIdx.x;
  int iy = blockIdx.y * blockDim.y + threadIdx.y;
  int idx = iy * dimx + ix;
  a[idx] = a[idx] + 1;
```
**}**

```
int main() {
    int dimx = 16, dimy = 16;
                                                        NIDIA
    int num_bytes = dimx * dimy * sizeof(int);
    int *d_a = 0, *h_a = 0; // device and host pointers
   h_a = (int*)malloc(num bytes);
   cudaMalloc((void**)&d_a, num_bytes);
   if (0 == h a || 0 == d a)printf("couldn't allocate memory\n");
       return 1;
    }
    cudaMemset(d_a, 0, num_bytes);
   dim3 grid, block;
   block x = 4;block y = 4;grid.x = dimx / block.x;
   grid.y = dimy / block.y;
   kernel<<<grid, block>>>(d_a, dimx, dimy);
    cudaMemcpy(h_a, d_a, num_bytes, cudaMemcpyDeviceToHost);
    for (int row = 0; row \lt dimy; row++)
        for (int col = 0; col < dimx; col++)
            printf("d\nu", h a[row * dimx + col]);free(h_a);
    cudaFree(d_a);
   return 0;
```
### **Blocks Must Be Independent**

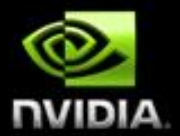

### **Any possible interleaving of blocks should be valid**

- **Presumed to run to completion without pre-emption**
- **Can run in any order**
- **Can run concurrently OR sequentially** O

#### **Blocks may coordinate but not synchronize**

- **Shared queue pointer: OK**
- **Shared lock: BAD … can easily deadlock**

### **Automatic Scalability**

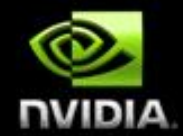

#### **Block independence requirement gives scalability across any**   $\bullet$ **number of multiprocessors**

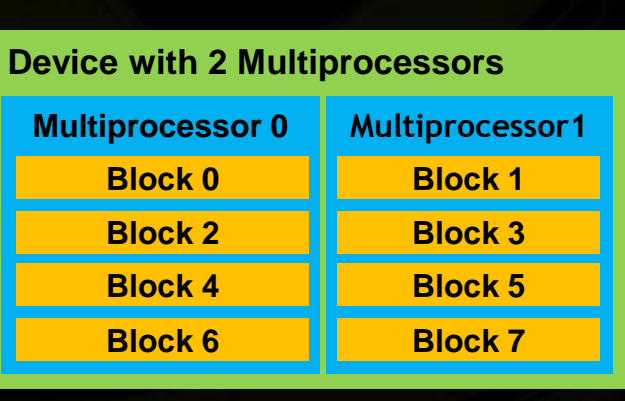

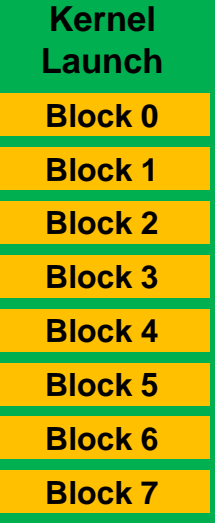

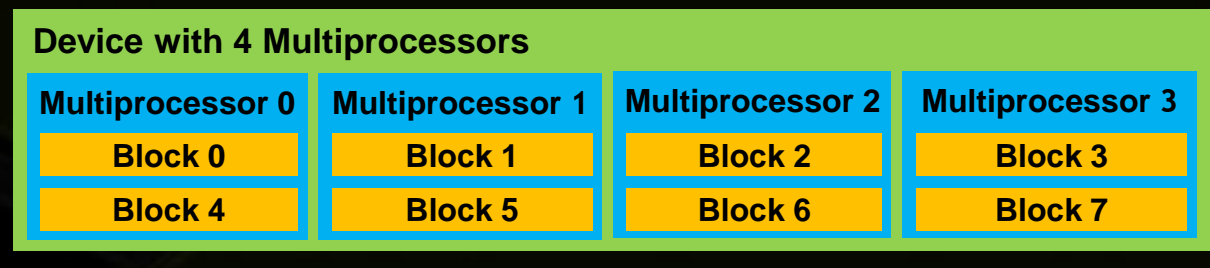

## **Coordinating CPU and GPU Execution**

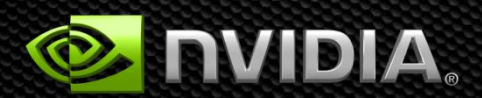

### **Synchronizing GPU and CPU**

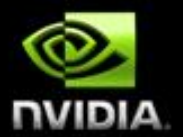

#### **All kernel launches are asynchronous**

- **Control returns to CPU immediately**
- **Kernel starts executing after all preceding CUDA calls complete** O

#### **cudaMemcpy() is synchronous**

- **Control returns to CPU once the copy is complete**
- **Copy starts once all previous CUDA calls have completed**
- **cudaMemcpyAsync() is asynchronous**

**cudaThreadSynchronize()**

- **Blocks until all previous CUDA calls complete**
- **Asynchronous CUDA calls provide ability to:**
	- **Overlap memory copies and kernel execution**
	- **Concurrently execute several kernels**

### **CUDA Error Reporting to CPU**

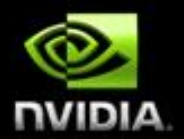

#### **All CUDA calls return error code**

- **except kernel launches**
- **cudaError\_t type**

#### **cudaError\_t cudaGetLastError(void)**

**returns the code for the last error ("no error" has a code)**  $\bullet$ 

#### **char\* cudaGetErrorString(cudaError\_t code)**

**returns a null-terminated character string describing the error**  $\bullet$ 

**printf("%s\n", cudaGetErrorString(cudaGetLastError()));**

### **CUDA Event API**

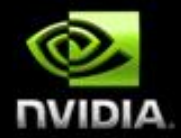

- **Events are inserted (recorded) into CUDA call streams**
- **Usage scenarios:**
	- **Measure elapsed time for CUDA calls**
	- **Query the status of an asynchronous CUDA call**
	- **Block CPU until CUDA calls prior to the event are completed**

```
cudaEvent_t start, stop;
cudaEventCreate(&start), cudaEventCreate(&stop);
cudaEventRecord(start, 0);
kernel<<<grid, block>>>(...);
cudaEventRecord(stop, 0);
cudaEventSynchronize(stop);
float time; cudaEventElapsedTime(&time, start, stop);
cudaEventDestroy(start), cudaEventDestroy(stop);
```
### **Device Management**

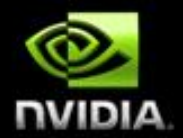

### **CPU can query and select GPU devices**

- **cudaGetDeviceCount(int\* count)**
- **cudaSetDevice(int device)**  $\bullet$
- **cudaGetDevice(int\* current\_device)**  $\bullet$
- **cudaGetDeviceProperties(cudaDeviceProp\* prop, int device)**  $\bigcirc$
- **cudaChooseDevice(int \*device, cudaDeviceProp\* prop)**

#### **Multi-GPU setup:**

- **Device 0 is used by default**
- **One CPU thread can control one GPU**
- **Multiple CPU threads can control the same GPU**   $\bullet$ 
	- **Calls are serialized by the driver**

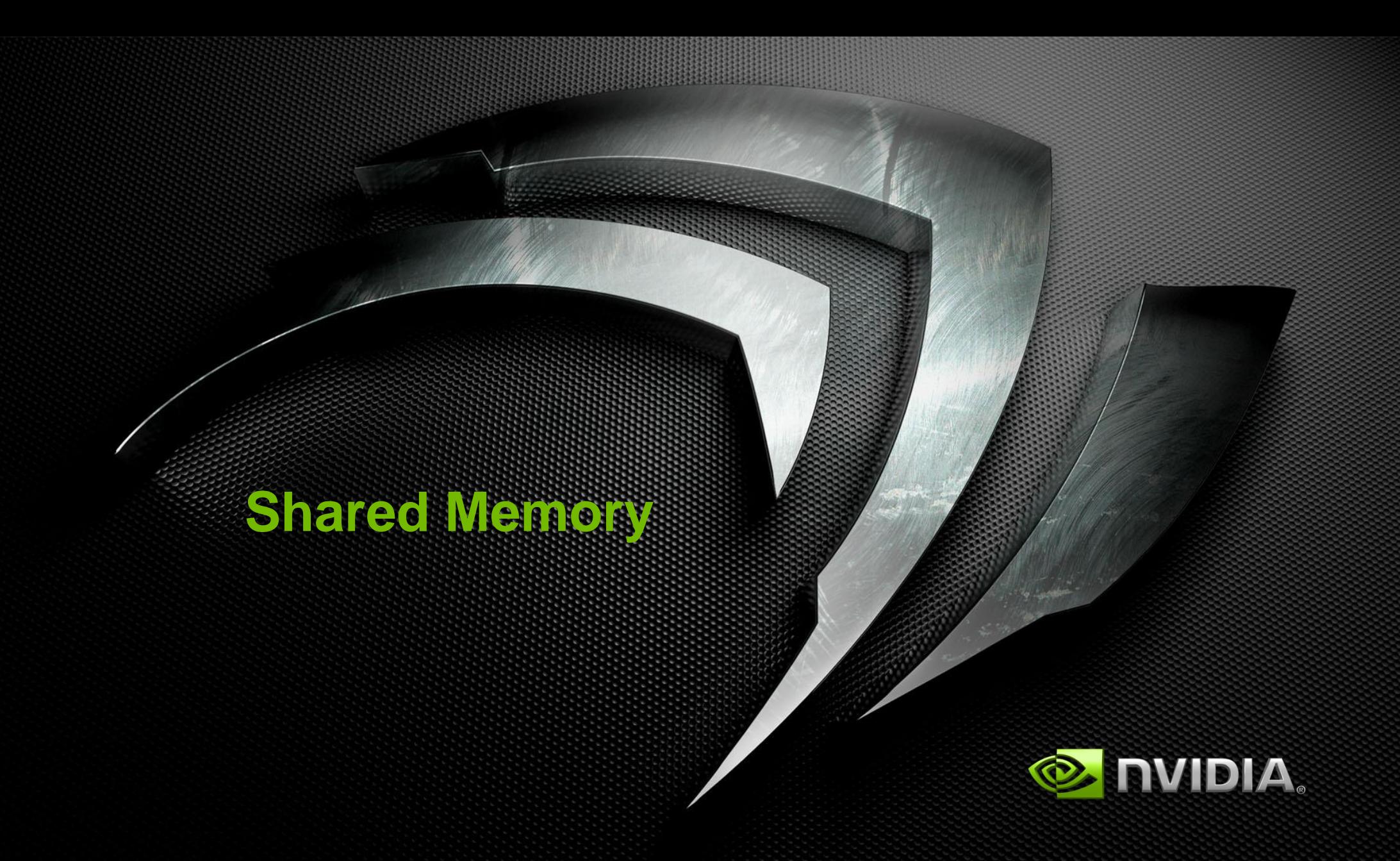

### **Shared Memory**

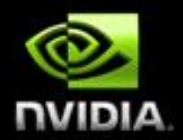

### **On-chip memory**

- **2 orders of magnitude lower latency than global memory**
- **Order of magnitude higher bandwidth than global memory**
- **16 KB or 48 KB per multiprocessor for Fermi architecture (up to 15 multiprocessors)**
- **Allocated per thread block**
- **Accessible to any thread in the thread block**
	- **Not accessible to other thread blocks**
	- **Several uses:**
		- **Sharing data among threads in a thread block**
		- **User-managed cache (reducing global memory accesses)**

### **Example of Using Shared Memory**

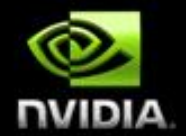

- **Applying a 1D stencil to a 1D array of elements:**
	- **Each output element is the sum of all elements within a radius**
- **For example, for radius = 3, each output element is the sum of 7**   $\bullet$ **input elements:**

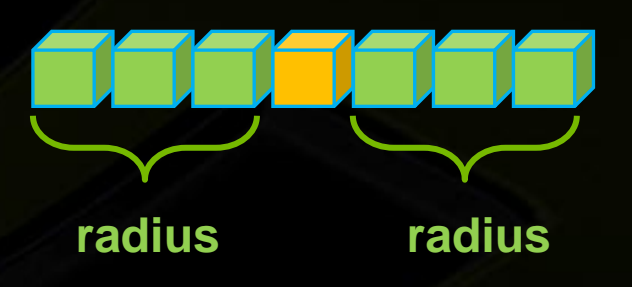

### **Implementation with Shared Memory**

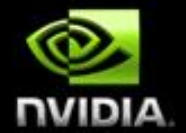

**Each block outputs one element per thread, so a total of BLOCK\_SIZE output elements:**

- **BLOCK\_SIZE = number of threads per block**
- **Read (BLOCK\_SIZE + 2 \* RADIUS) elements from global memory to shared memory**
- **Compute BLOCK\_SIZE output elements in shared memory**
- **Write BLOCK\_SIZE output elements to global memory**

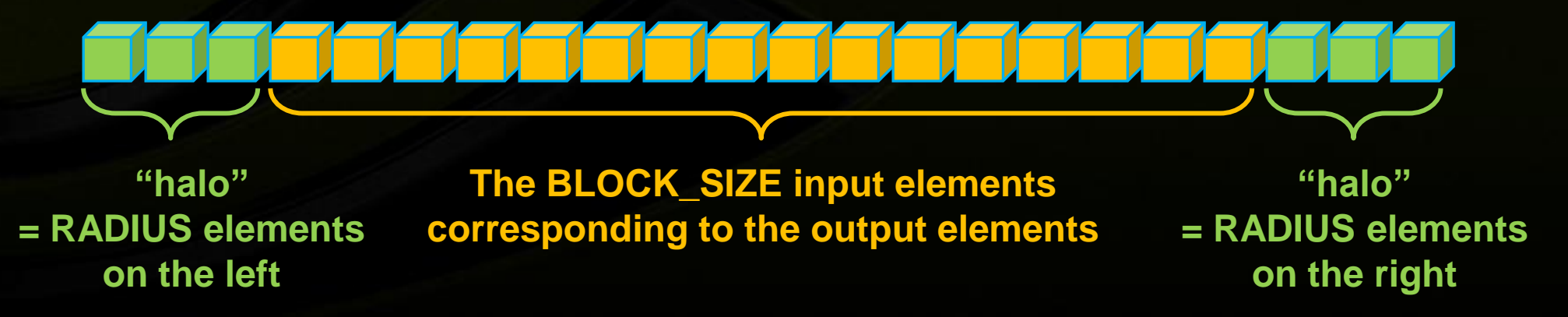

#### **Kernel Code**

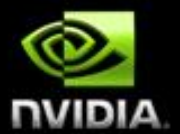

```
__global__ void stencil(int* in, int* out) {
 shared int shared[BLOCK SIZE + 2 * RADIUS]; ---------------
 int globIdx = blockIdx.x * blockDim.x + threadIdx.x;
 int locIdx = threadIdx.x + RADIUS;
 shared[locIdx] = in[globIdx];
 if (threadIdx.x < RADIUS) {
   shared[locIdx – RADIUS] = in[globIdx – RADIUS];
   shared[locIdx + BLOCK_DIMX] = in[globIdx + BLOCK_SIZE];
 }
   __syncthreads();
 int value = 0;
 for (offset = - RADIUS; offset <= RADIUS; offset++)
   value += shared[locIdx + offset];
 out[globIdx] = value;
}
                                                                         RADIUS = 3
                                                                    BLOCK_SIZE = 16
```
### **Thread Synchronization Function**

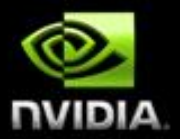

#### **void \_\_syncthreads();**

- **Synchronizes all threads in a thread block**
	- **Since threads are scheduled at run-time**
	- **Once all threads have reached this point, execution resumes normally**
	- **Used to avoid RAW / WAR / WAW hazards when accessing shared memory**
- **Should be used in conditional code only if the conditional is uniform across the entire thread block**

### **GPU Memory Model Review**

### **Local storage**

- **Each thread has its own local storage**
- **Mostly registers (managed by the compiler)**
- **Data lifetime = thread lifetime**  $\bullet$

#### **Shared memory**

- **Each thread block has its own shared memory**
	- **Accessible only by threads within that block**
- **Data lifetime = block lifetime**

### **Global (device) memory**

- **Accessible by all threads as well as host (CPU)**
- **Data lifetime = from allocation to deallocation**

### **GPU Memory Model Review**

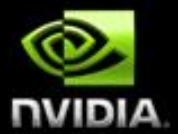

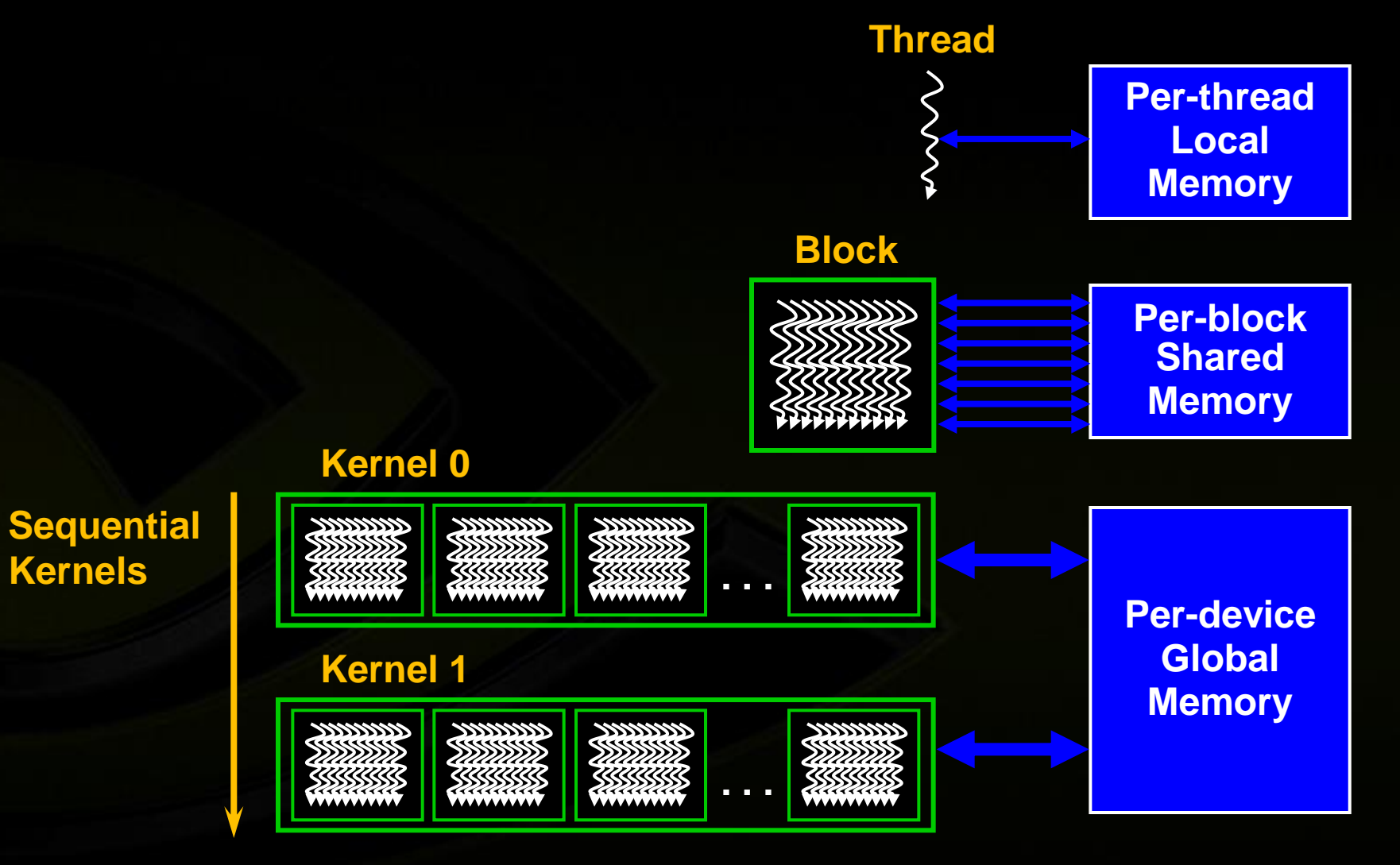

### **Multi-GPU Memory Model**

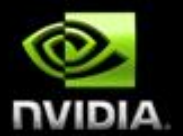

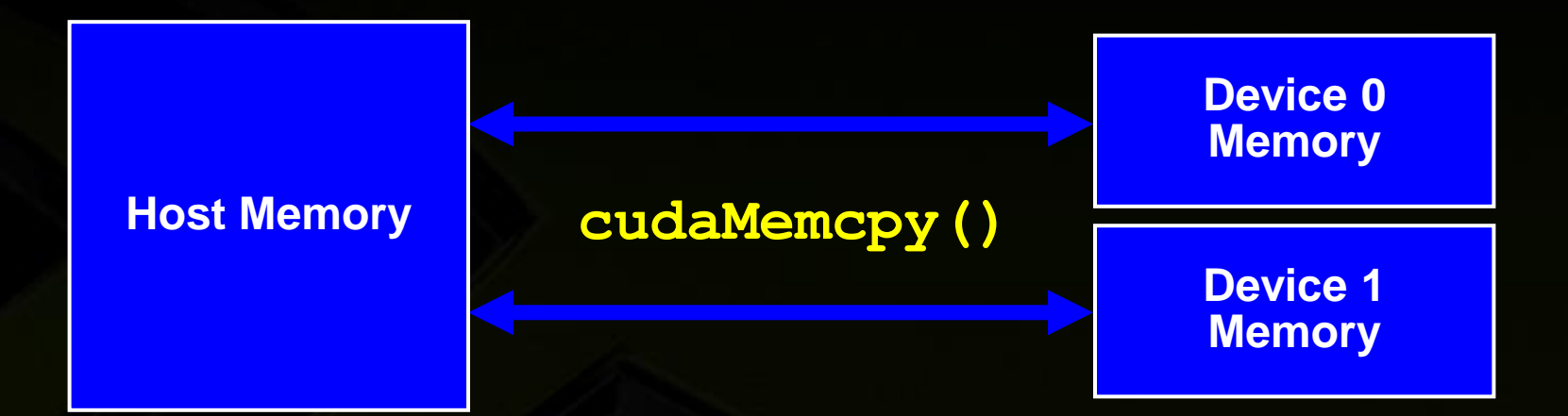

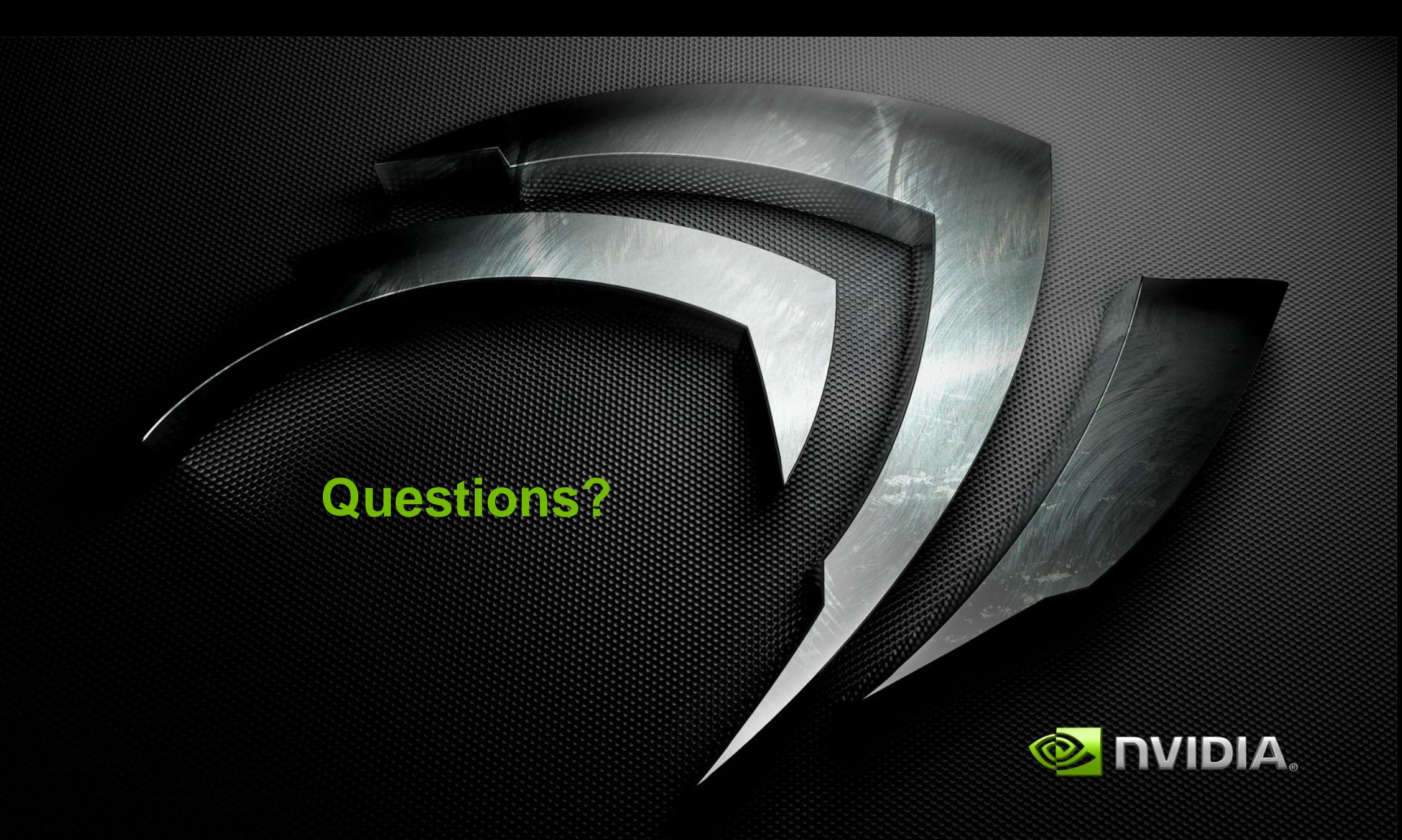